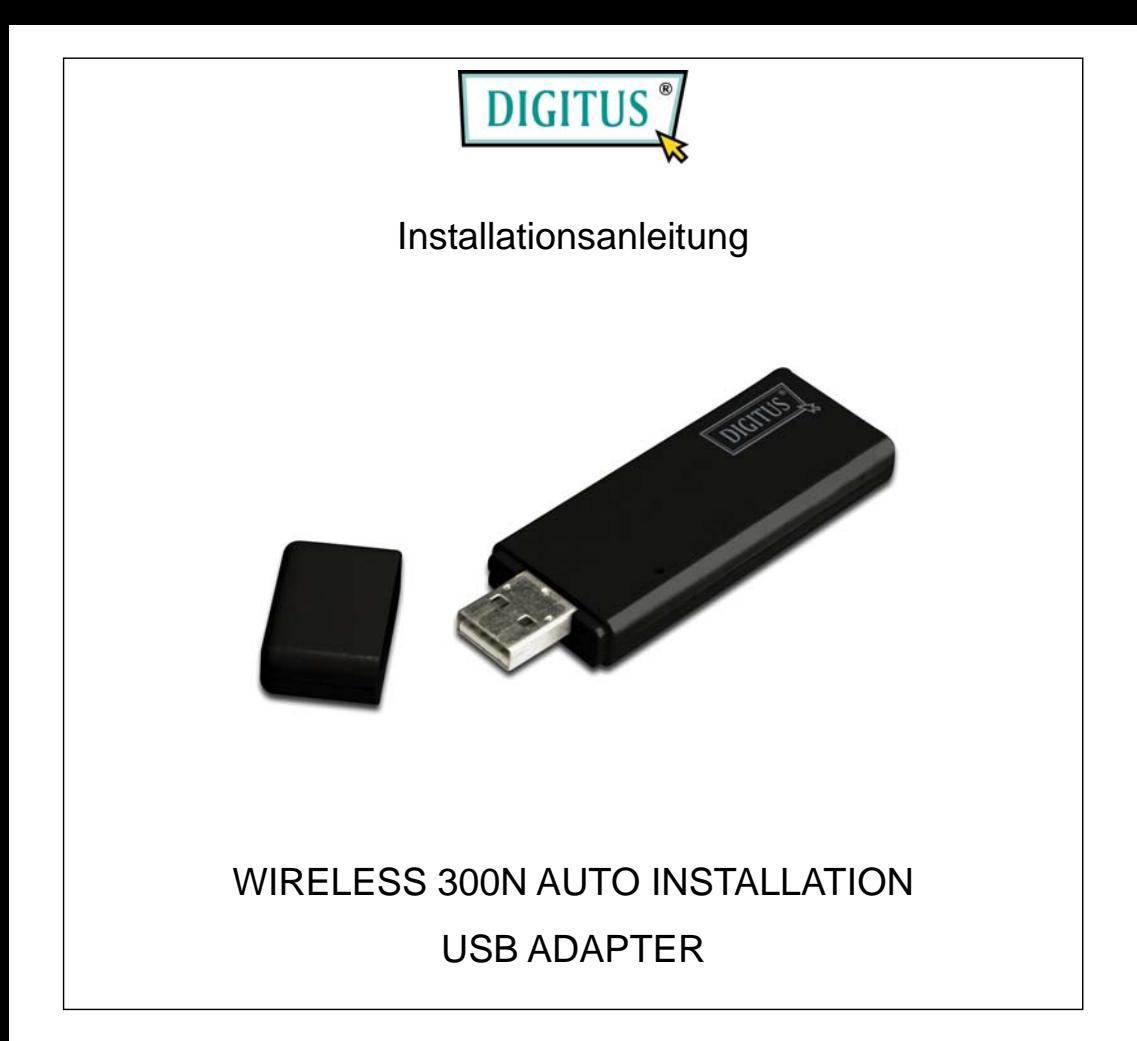

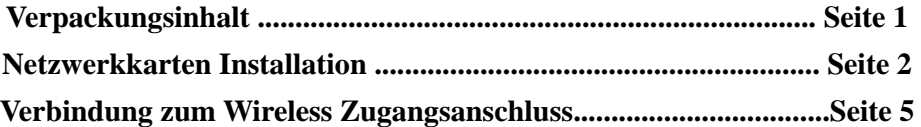

## *Verpackungsinhalt*

Bevor Sie anfangen diese Wireless Netzwerkkarte zu benutzen, überprüfen Sie bitte, ob in der Packung was fehlt, und wenn was fehlt, kontaktieren Sie Ihren Verkäufer um die fehlenden Teile zu reklamieren:

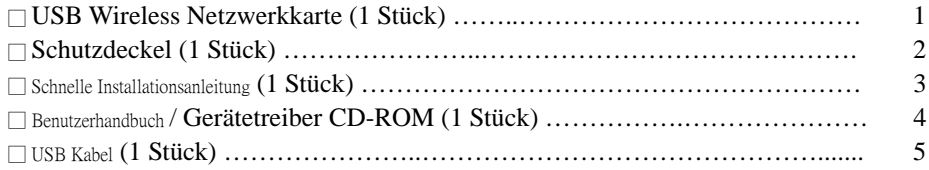

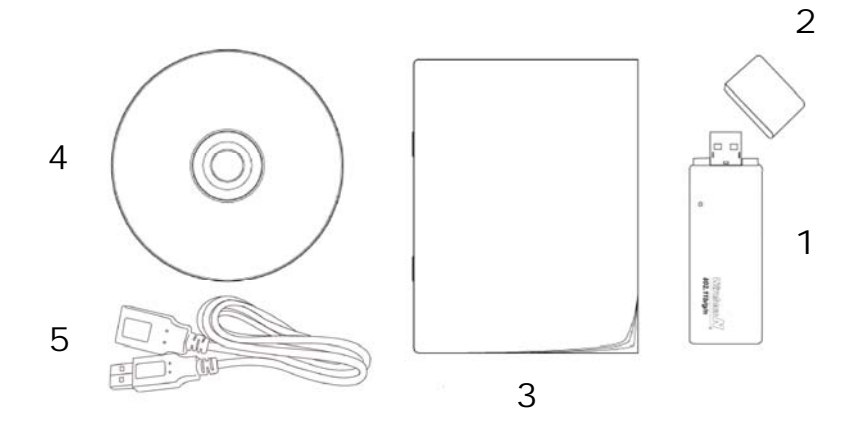

## *Netzwerkkarte Installation*

Folgen Sie bitte der folgenden Anleitung, um Ihre neue USB Wireless Netzwerkkarte zu installieren:

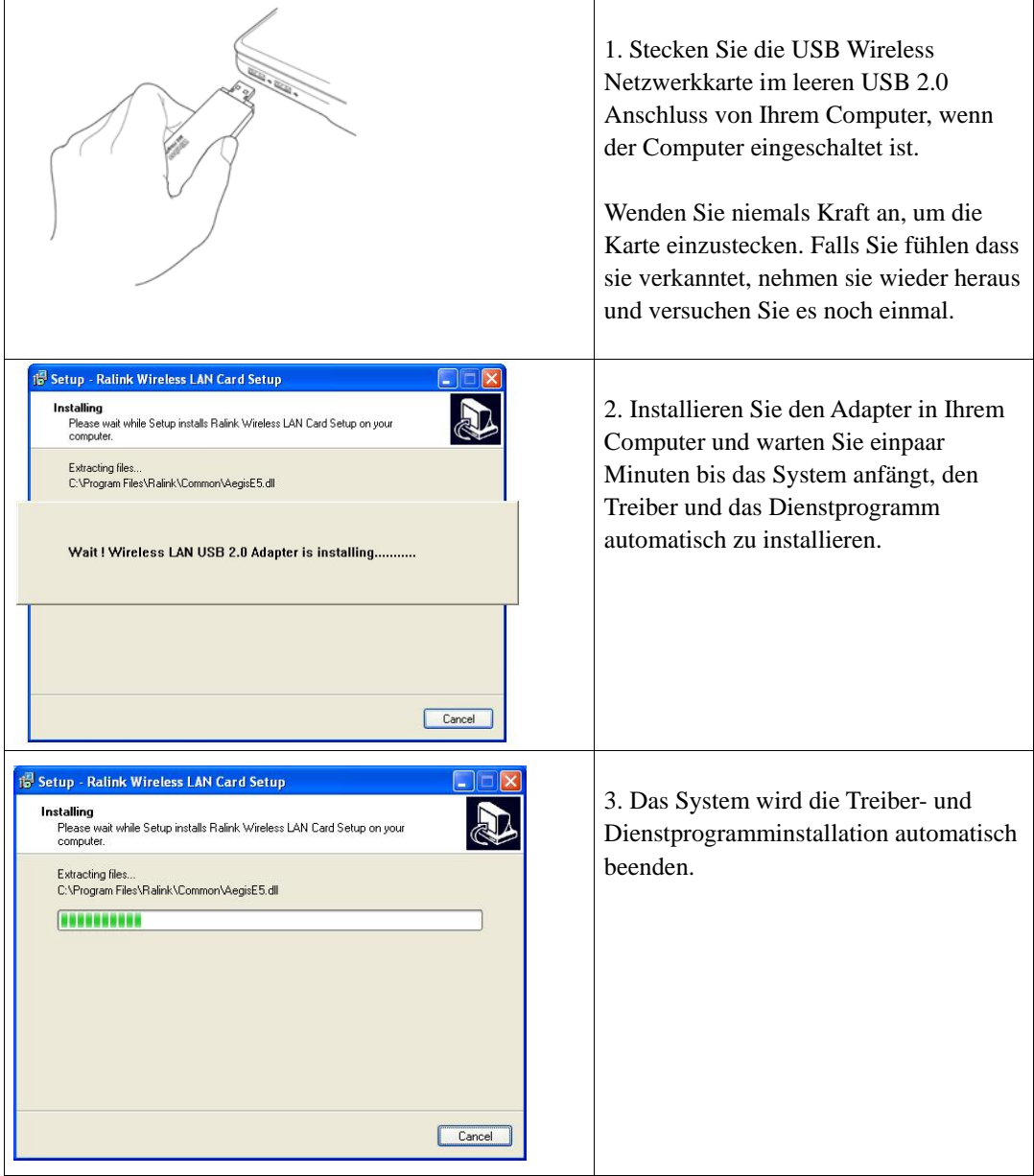

## *Verbindung zum Wireless Zugangsanschluss*

Benutzen Sie das Konfigurationsdienstprogramm, um sich zum Wireless Zugangsanschluss zu verbinden

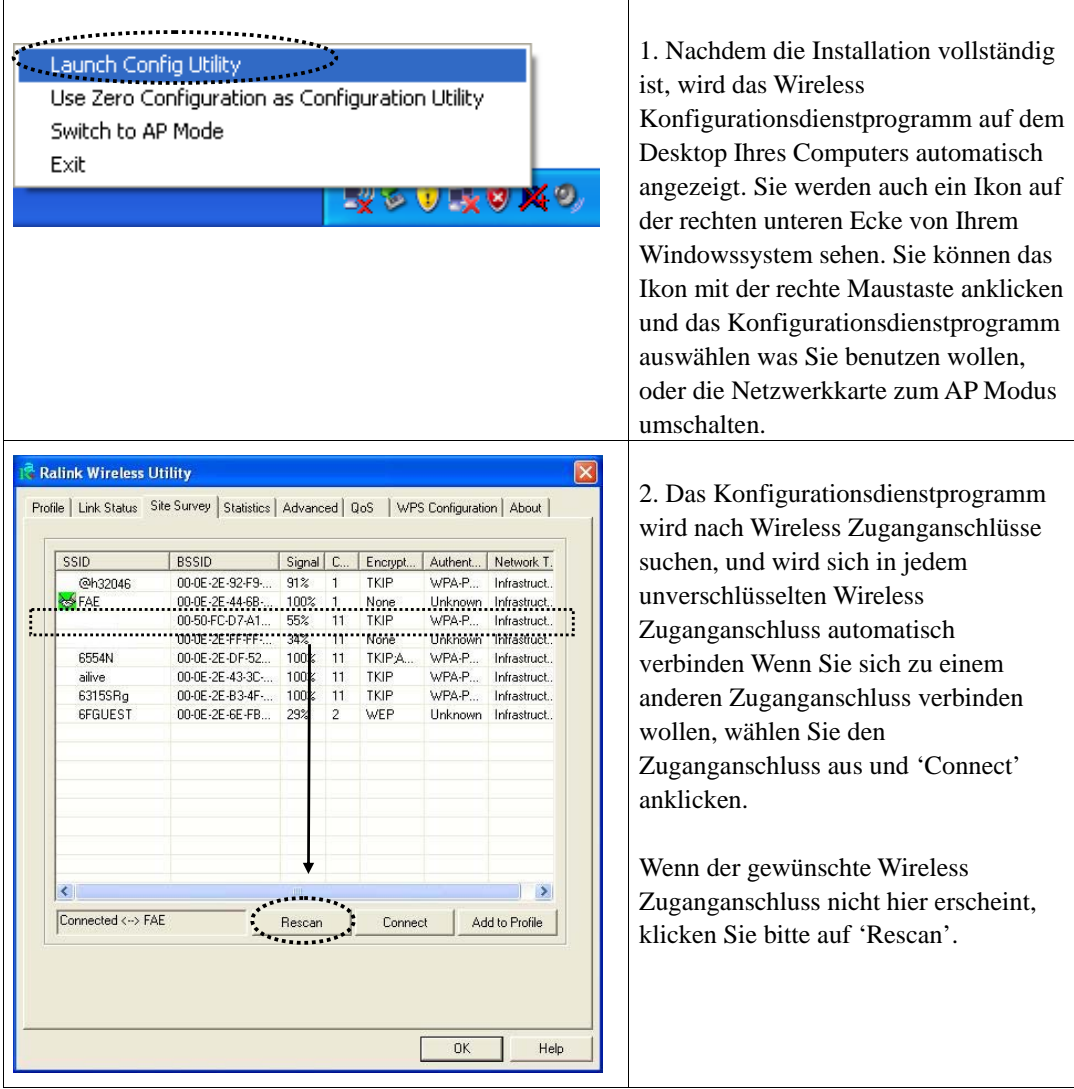

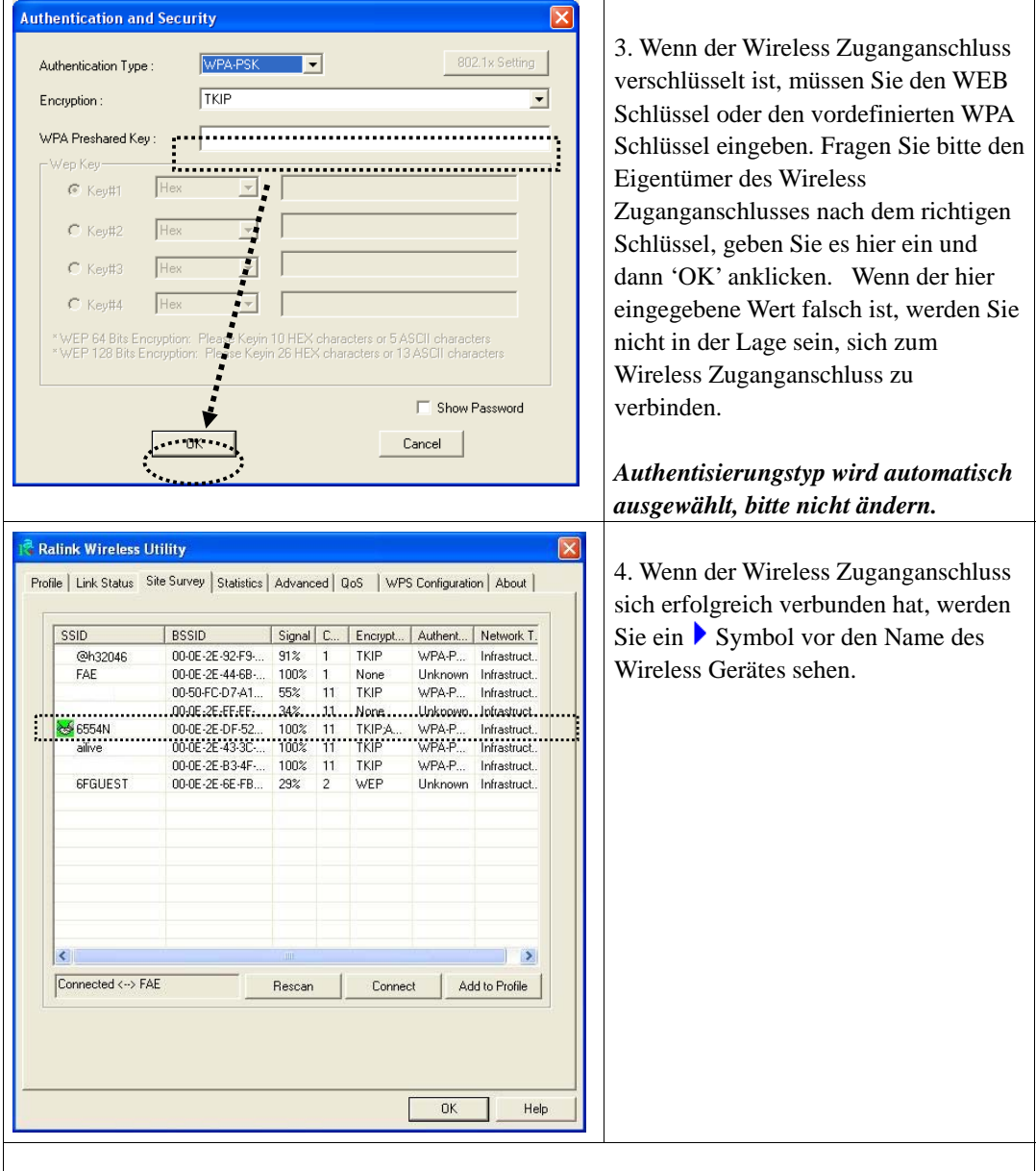

Für die fortgeschrittenen Einstellungen oder andere Merkmale dieser USB Wireless Netzwerkkarte, beziehen Sie sich auf das beigefügte Benutzerhandbuch in der gelieferten CD-ROM.